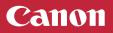

## **Setup Instructions**

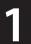

Connect the Power Cord, and then press the ON button

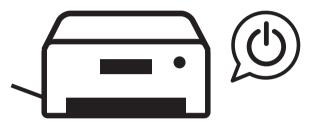

Follow the instructions on the printer's screen

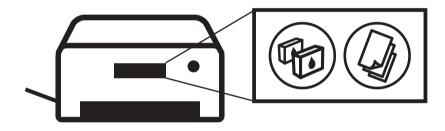

Connect to a computer or mobile device on the website

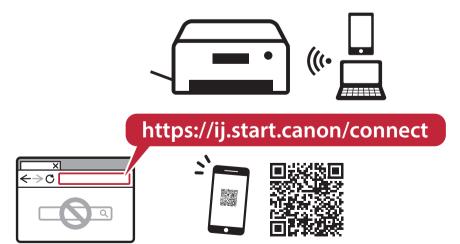

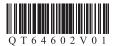